Załącznik nr 4 do Zarządzenia nr 136 Rektora PK z dnia 17 grudnia 2020 r.

Opis do wzoru świadectwa ukończenia studiów podyplomowych, wzoru odpisu świadectwa przeznaczonego do akt i wzoru duplikatu świadectwa ukończenia studiów podyplomowych:

- 1. Świadectwo ukończenia studiów podyplomowych oraz odpis świadectwa przeznaczony do akt sporządzane są na karcie formatu A4 (210x297 mm), zadrukowanej dwustronnie na papierze zabezpieczonym o gramaturze 120g/m2.
- 2. Dokument posiada zastosowane zabezpieczenia w papierze:
	- a) papier niewykazujący luminescencji w promieniach UV;
	- b) włókna zabezpieczające widoczne w świetle dziennym dwa kolory;
	- c) włókna zabezpieczające jednokolorowe niewidoczne w świetle dziennym, aktywne w świetle UV – dwa rodzaje;
	- d) zabezpieczenie chemiczne uniemożliwiające bezśladową zmianę naniesionych zapisów.
- 3. Dokument posiada zastosowane zabezpieczenia w druku:
	- a) tło giloszowe z wizerunkiem Tadeusza Kościuszki patrona Politechniki Krakowskiej;
	- b) ramka giloszowa wraz z umieszczonym w centrum górnej ramki giloszowej godłem Politechniki Krakowskiej;
	- c) mikrodruk z nazwą Uczelni;
	- d) druk irysowy;
	- e) element graficzny widoczny w świetle UV godło państwowe;
	- f) strona 2 rewers tło giloszowe z drukiem irysowym.
- 4. Pod godłem Politechniki Krakowskiej, w odstępie ¼ wysokości godła od dolnej krawędzi godła PK, umieszcza się centralnie napis "Politechnika Krakowska im. Tadeusza Kościuszki" pogrubioną czcionką Cambria, wielkości 15 pkt w kolorze czarnym, poniżej napis "z siedzibą w Krakowie", pogrubioną czcionką Cambria, wielkości 13 pkt w kolorze czarnym.
- 5. Druk tekstu świadectwa studiów podyplomowych:
	- a) napis "ŚWIADECTWO" wersaliki, czcionką Trajan Pro wielkości 48 pkt w kolorze czarnym;
	- b) napis "UKOŃCZENIA STUDIÓW PODYPLOMOWYCH" wersaliki, czcionka Cambria, wielkości 15 pkt w kolorze czarnym;
	- c) napis "WYDANE W RZECZYPOSPOLITEJ POLSKIEJ" wersaliki, czcionka Cambria, wielkości 11 pkt w kolorze czarnym;
	- d) druk tekstu odpisu świadectwa przeznaczonego do akt uczelni w kolorze czarnym: napis: "(ODPIS PRZEZNACZONY DO AKT)" – wersaliki, czcionka Cambria, wielkości 10 pkt w kolorze czarnym – umieszcza się centralnie, na wysokości min. 65 mm od dolnej krawędzi godła PK;
	- e) napisy: "Pan(i)", "Data urodzenia:", "Miejsce urodzenia:", "Nazwa studiów podyplomowych:", "Liczba semestrów:", "Wynik ukończenia studiów podyplomowych:" – czcionka Cambria, wielkości 15 pkt w kolorze czarnym;
	- f) w odległości 10 mm od granicy ramki giloszowej lewej i 65 mm od granicy dolnej ramki, czcionką Cambria wielkości 11 pkt umieszcza się nadruk informacji odpowiadających danym zawartym na pieczątce imiennej Rektora albo osoby upoważnionej do podpisywania świadectwa ukończenia studiów podyplomowych;
	- g) "Kraków, dnia….. r.", "Nr albumu:" czcionka Cambria, wielkości 11 pkt w kolorze czarnym;
	- h) miejsce na pieczęć urzędową uczelni na środku, w dolnej części strony na wysokości min. 55 mm od granicy dolnej ramki;
	- i) napis na rewersie "Wykaz zajęć wraz z liczbą godzin zajęć teoretycznych i zajęć praktycznych oraz liczbą punktów ECTS" – umieszczony centralnie, czcionka Cambria, wielkości 12 pkt w kolorze czarnym;

j) pod napisem na rewersie umieszcza się centralnie tabelę z wykazem zajęć zrealizowanych zgodnie z programem studiów podyplomowych, w podziale na pięć kolumn z nagłówkami, rozmieszczonymi centralnie: "Lp.", "Nazwa zajęć", "Liczba godzin zajęć teoretycznych", "Liczba godzin zajęć praktycznych" i "Liczba punktów ECTS". Na końcu tabeli umieszcza się wiersz podsumowujący: "Łączna liczba godzin oraz punktów ECTS" rozmieszczony z wyrównaniem do lewej. Nazwy zajęć w tabeli rozmieszczone z wyrównaniem do lewej, liczba godzin i liczba punktów ECTS rozmieszczona centralnie – czcionka Cambria, wielkości 12 pkt (w przypadku tekstu o większej objętości możliwe zmniejszenie czcionki do 10 pkt) w kolorze czarnym. Przykład:

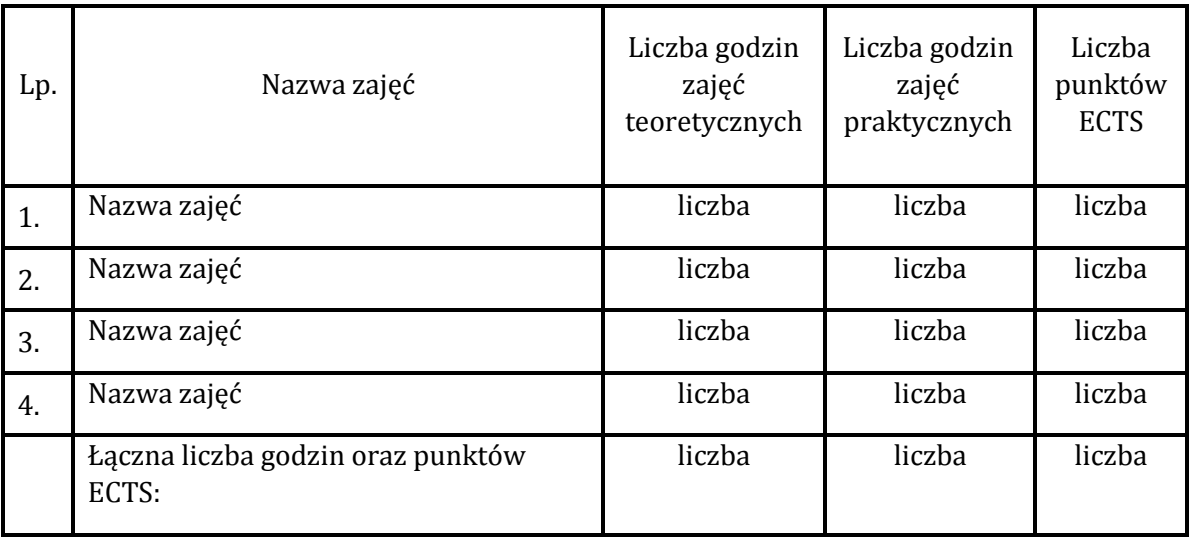

- k) pod tabelą z wykazem zajęć w prawym, dolnym rogu rewersu, czcionką Cambria, wielkości 11 pkt w kolorze czarnym – umieszcza się nadruk informacji odpowiadających danym zawartym na pieczątce imiennej kierownika studiów podyplomowych.
- 6. W przypadku duplikatu świadectwa ukończenia studiów podyplomowych na wysokości 67 mm od dolnej krawędzi godła PK umieszcza się centralnie napis: "DUPLIKAT", czcionką Cambria, wielkości 12 pkt. W miejscu widniejącego w oryginale świadectwa ukończenia studiów podyplomowych podpisu Rektora albo osoby upoważnionej do podpisywania świadectwa ukończenia studiów podyplomowych, w odległości 24 mm od granicy ramki giloszowej lewej, czcionką Cambria, wielkości 10 pkt umieszcza się wyrazy "Oryginał podpisał:" oraz poniżej wielkością 11 pkt nadruk z informacją o funkcji osoby, która podpisała oryginał świadectwa ukończenia studiów podyplomowych oraz wymienia się jej tytuł/stopień naukowy oraz imię i nazwisko. W prawym dolnym rogu duplikatu świadectwa ukończenia studiów podyplomowych, w odległości 7 mm od granicy ramki giloszowej prawej, czcionką Cambria, wielkości 11 pkt umieszcza się nadruk informacji odpowiadających danym zawartym na pieczątce imiennej Rektora albo osoby upoważnionej do podpisywania duplikatu świadectwa ukończenia studiów podyplomowych. Pod nadrukiem informacji, o której mowa powyżej, w odległości ok. 7 mm od granicy ramki giloszowej prawej, czcionką Cambria, wielkości 10 pkt umieszcza się datę sporządzenia duplikatu świadectwa ukończenia studiów podyplomowych, którą stanowi data zgody kierownika studiów podyplomowych na wydanie tego dokumentu. Na drugiej stronie duplikatu świadectwa ukończenia studiów podyplomowych, czcionką Cambria, wielkości 12 pkt w kolorze czarnym należy umieścić napis "Wykaz zajęć wraz z liczbą godzin zajęć teoretycznych i zajęć praktycznych oraz liczbą punktów ECTS" oraz tabelę z wykazem zajęć zrealizowanych zgodnie z programem studiów podyplomowych, odzwierciedlającym wykaz zajęć podany w odpisie świadectwa przeznaczonym do akt – czcionka Cambria, wielkości 12 pkt w kolorze czarnym (w przypadku tekstu o większej objętości możliwe zmniejszenie czcionki do 10 pkt). Na drugiej stronie duplikatu świadectwa ukończenia studiów podyplomowych, w miejscu widniejącego w oryginale świadectwa podpisu kierownika studiów podyplomowych, czcionką Cambria, wielkości 10 pkt umieszcza się

wyrazy "Oryginał podpisał:" oraz wielkością 11 pkt nadruk z informacją o funkcji osoby (kierownika studiów podyplomowych), która podpisała oryginał świadectwa na drugiej stronie oraz wymienia się jej tytuł/stopień naukowy oraz imię i nazwisko.